Contribution au site de la Commune

Vous êtes une association / un Professionnel, et vous désirez vous mettre en valeur. La commune de Groslée Saint Benoit vous met à disposition une page internet et un accès pour enregistrer vos évènements sur l'agenda des manifestations (uniquement pour les associations).

## **L'accès à la contribution est limité à un compte Neopse par association / Professionnel Toute création, modification fera l'objet d'une validation par l'administration du site.**

Pour accéder à la contribution de votre association, rendez-vous sur le site de la commune

#### [www.grosleesaintbenoit.fr](http://www.grosleesaintbenoit.fr/)

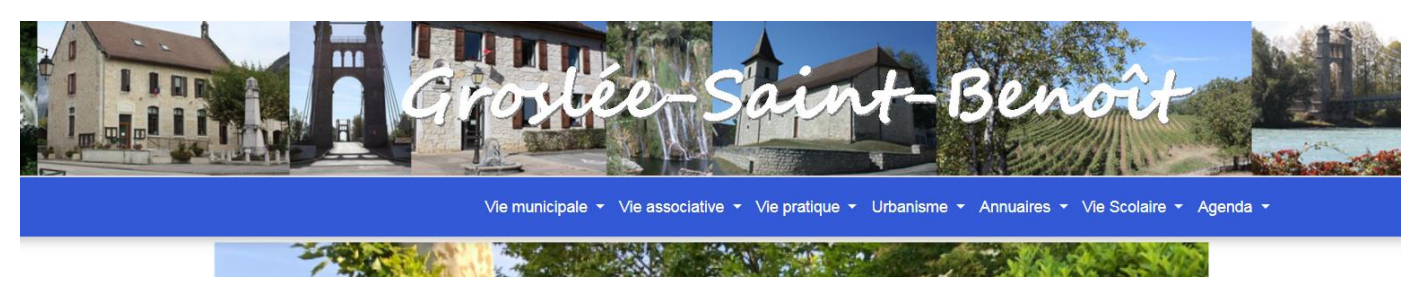

Puis

Vie Associative, Pour les Associations

Annuaires pour les professionnels

Les associations ou professionels déjà présentes sur le site apparaissent

Pour pouvoir contribuer : descendre jusqu'à « Contribution » puis *« Accès à la contribution »*

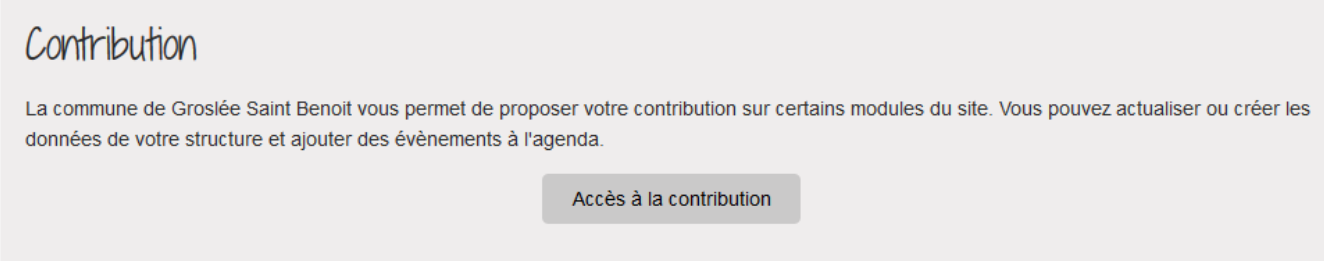

### Une page de connexion au site Neopse s'ouvre

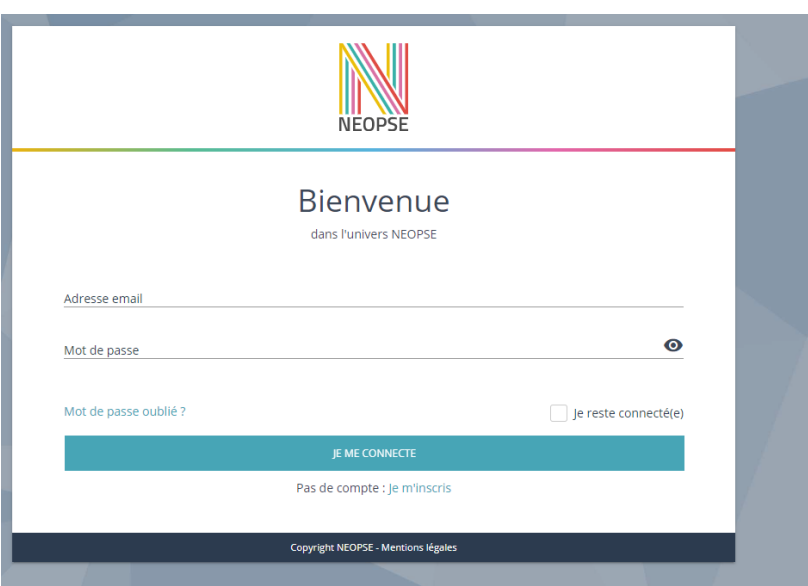

# Si vous avez déjà un compte vous pouvez vous connecter avec votre identifiant habituel, sinon cliquez sur pas de compte *je m'inscris*

## Une fois inscrit et connecté

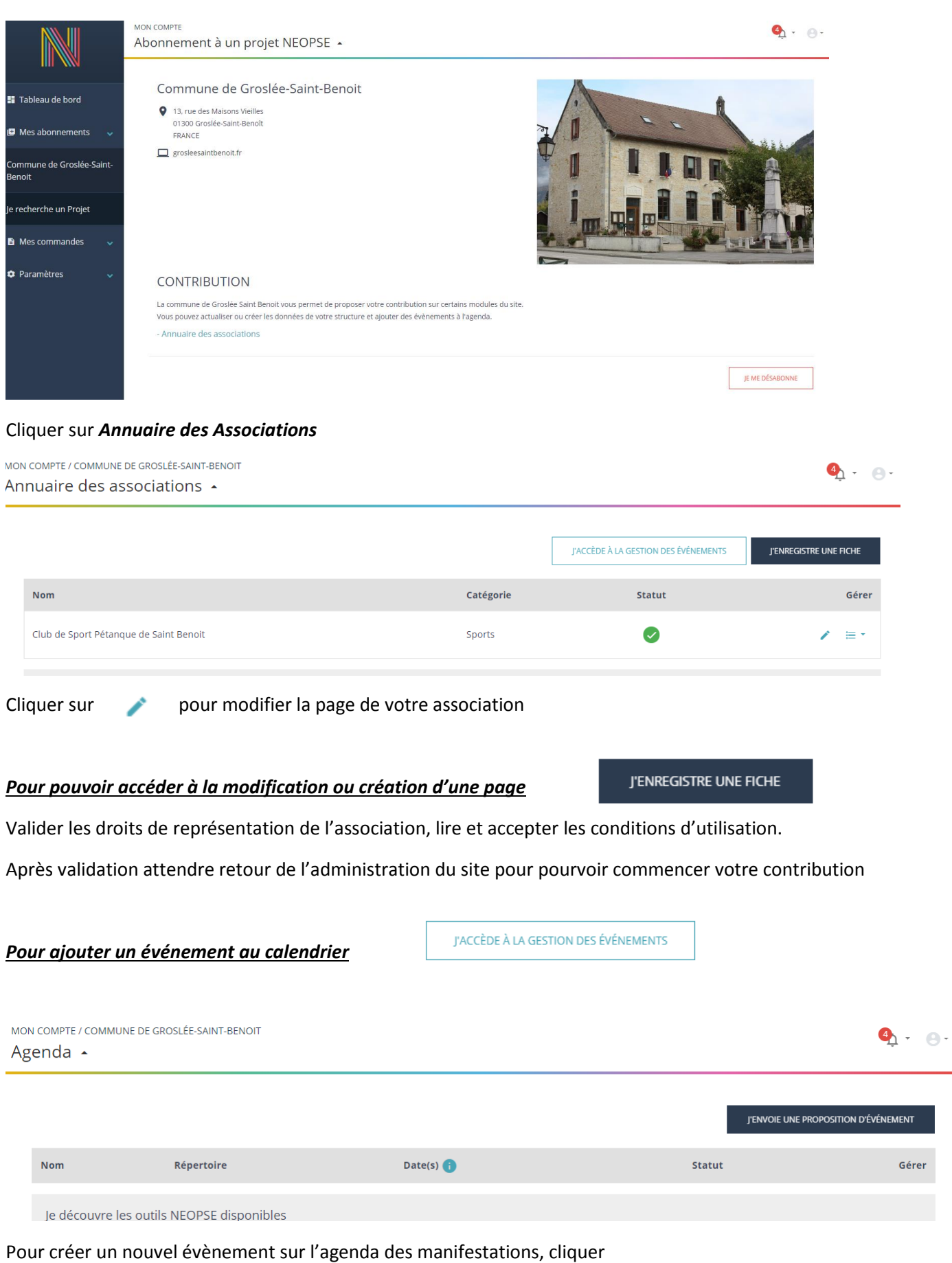

## *« J'envoie une proposition d'évènement »*

*En cas de problème ou difficulté, vous pouvez contacter Laurent MORIN [: laurent.morin.gsb@orange.fr](mailto:laurent.morin.gsb@orange.fr)*